# PIM 6.1.1 Differences Overview

Ver 1.0 dated 04<sup>th</sup> April 2014

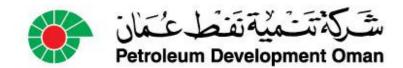

#### Home Page

 In previous versions, all of your assigned records were displayed on the Home Page, regardless of the type of record. Navigation through the records was done via a scroll bar and the More link

| INDSOTTONS Cuito                                         |                             |             | useri            | I: SADMIN   |          |                  |                | Logout X        | تى كەتت مىتە تەخطە ئىمان  |
|----------------------------------------------------------|-----------------------------|-------------|------------------|-------------|----------|------------------|----------------|-----------------|---------------------------|
| IMPACTERM <sup>®</sup> Suite                             |                             |             | Home             | Main Menu🔫  | Settings | s Help           |                |                 | Petroleum Development Oma |
| My Responsibilities                                      |                             |             |                  |             |          |                  |                |                 |                           |
| My Responsibilities                                      |                             |             |                  |             |          |                  |                |                 |                           |
| ID #                                                     | Module                      | Responsible | Dept/Unit        |             |          |                  |                | Status          | Responsibility            |
| 53553 Open View                                          | Finding                     | EPR-PR: S   | PD Corporate HSE |             |          |                  |                | In Progre       | ess Action Party          |
| 50059 Open View                                          | Finding                     | EPR-PR: S   | PD Corporate HSE |             |          |                  |                | In Progre       | ess Action Party          |
| 50053 Open View                                          | Finding                     | EPR-PR: S   | PD Corporate HSE |             |          |                  |                | In Progre       | ess Action Party          |
| 50051 Open View                                          | Finding                     | EPR-PR: S   | PD Corporate HSE |             |          |                  |                | In Progre       | ess Action Party          |
| 50049 Open View                                          | Finding                     | EPR-PR: S   | PD Corporate HSE |             |          |                  |                | In Progre       | ess Action Party          |
|                                                          |                             |             |                  |             |          |                  |                | Page 1          | 1 of 2 [Next Page]        |
| My Track and Prevent<br>My Action Items                  |                             |             |                  |             |          |                  |                |                 | [More]                    |
| Action Item #                                            |                             |             | Source           | Status      |          | Priority         | Target<br>Date | Respons         | sibility                  |
| My Findings                                              |                             |             |                  |             |          |                  |                |                 | [More]                    |
| Finding #                                                | Source                      |             |                  | Status      | Priority | y Target<br>Date | R              | Responsibility  |                           |
| 50049 Open View                                          | HSE Audit#                  | 26743 Open  | View             | In Progress | 2        | 15/10/200        | 06             | Action Item Ass | signed By                 |
| 4. The status of the DCS is unclear (                    | (Commissionin               | g)          |                  | 2           |          |                  |                |                 |                           |
| 50049 Open View                                          |                             |             | View             | In Progress | 2        | 15/10/200        | 06             | Action Party    |                           |
| 4. The status of the DCS is unclear (<br>50051 Open View | Commissionin<br>HSE Audit # |             | View             |             |          |                  |                |                 |                           |
|                                                          |                             |             |                  |             |          |                  |                |                 |                           |

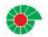

## Home Page

- In the new 6.1.1 version of PIM, the Home Page has been streamlined to allow you more flexibility to manage records and your assigned responsibilities.
- The left Home Page menu provides you the ability to view the records to which you are assigned by module, as well as other menu items for which you have assigned permissions.

| <b>IMPACTERM</b> <sup>®</sup> Suite | UNE Production | IC4074                 |               |               | Logout           | الت كذيبة منة تفط ع مان    |
|-------------------------------------|----------------|------------------------|---------------|---------------|------------------|----------------------------|
| IMFAUTERIN SURG                     | Home           | Main Menu <del>v</del> | Settings      | Help          | 1.8              | Petroleum Development Oman |
| My Tasks                            | *              |                        |               |               |                  |                            |
| Add First Report of Inciden         | t              |                        |               |               |                  |                            |
| 🖏 View my Incidents                 |                |                        |               |               |                  |                            |
| 🖏 View my Assessments               |                |                        |               |               |                  |                            |
| 🖏 View my Action Items              |                |                        |               |               |                  |                            |
| 🖏 View My Responsibilities          |                |                        |               |               |                  |                            |
| View my Findings                    |                | A                      |               |               |                  |                            |
| 🟹 Measures                          |                | Active Use             | er: Fort, Ang | ela (MUC4074) | 0111337          |                            |
|                                     | -              |                        |               | $\succ$       |                  |                            |
| Scheduler                           | *              |                        |               |               |                  |                            |
| Reports                             | *              |                        |               |               | For assistance p | lease call IT              |
| System Tasks                        | *              |                        |               |               | helpdesk at 1111 |                            |
|                                     |                |                        |               |               | ITHelpdesk@pdo   | .co.om                     |
| About                               | *              |                        |               |               |                  |                            |
|                                     |                |                        |               |               |                  |                            |

ترکه تت میه تفط ع مان Petroleum Development Oma

#### Home Page

 When first using the system, to display only the records for which you are assigned a responsibility or are the record owner, you must go into each module's search screen, filter by your name, and select Save Search.

| Search Results                 |                                  |
|--------------------------------|----------------------------------|
| Search by Incident ID          |                                  |
| Incident ID:                   |                                  |
| Incident Search                |                                  |
| Region/Site/Department:        | OM: Oman : South Oman : Marmul   |
| Supervisor:                    | Tariq (MU43160) - UWI33          |
| Date Occurred:<br>(dd/mm/yyyy) |                                  |
| Date Reported:<br>(dd/mm/yyyy) | From VIV To VIV                  |
| Event Type:                    | [ALL]                            |
| Status:                        | [ALL]                            |
|                                | Clear Search Save Search Add New |

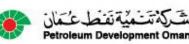

## Home Page – Future Changes

- In future phase rollouts, you will be able to manage records for which you are assigned a responsibility and requiring an action directly from the My Responsibilities page.
- You can re-order the page results by clicking on the column headers.

| D                     | <u>Module</u> | <u>Status</u> | <u>Responsible</u><br><u>Department/Unit</u> | <u>Responsibilities</u> | Description         | Source                    | Source Description |
|-----------------------|---------------|---------------|----------------------------------------------|-------------------------|---------------------|---------------------------|--------------------|
| 50 Options -          | Action Item   | Draft         | Houston Plant: Hou<br>Facilities             | Action Item Creator     | Ergonomics          | <u>Safety</u><br>Audit#7  |                    |
| 49 Options - 🗊        | Action Item   | Draft         | Houston Plant: Hou<br>Facilities             | Action Item Creator     | Ergonomics          | <u>Safety</u><br>Audit#7  |                    |
| <u>70</u> Options - ① | Action Item   | Draft         | Site 1: Department<br>Level I                | Action Item Creator     | Appropriate Permits | <u>Safety</u><br>Audit#25 |                    |
| 55 Options - 🗊        | Action Item   | Draft         | Houston Plant: Hou<br>Facilities             | Action item Creator     |                     | <u>Safety</u><br>Audit#18 |                    |
| 56 Options - 🗊        | Action Item   | Draft         | Houston Plant: Hou<br>Facilities             | Action Item Creator     | Body Protection 1   | <u>Safety</u><br>Audit#18 |                    |
| 57 Options -          | Action Item   | Draft         | Houston Plant: Hou<br>Facilities             | Action Item Creator     | Body Protection 2   | <u>Safety</u><br>Audit#18 |                    |

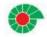

## Navigation

- Navigation is more direct and simpler, reducing the chance of errors.
- The Read Only Page (ROP) is the focal point of user activities for all modules, with the new Options Menu visible on all ROPs, providing shortcuts for all activities, including workflow.

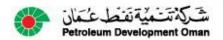

### Navigation – Option Menu Concepts

- The Options Menu shows all activities that you can perform for a given record.
- The items or activities you see are based on permissions, assignment to a responsibility at the current status, conditions, and the type of children records available.
- From the Options Menu, you can:
  - Edit the record
  - Progress Workflow
  - View Notification and Change Logs
  - Send an Email with a link to the record

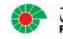

شركة تتشمية نفط عشمار etroleum Development Oman

## Navigation – Options Menu Concepts

- The Options Menu is divided into the following sections:
  - Available activities
  - Available workflow actions
  - Child records that can be added
  - Additional actions for the record

Edit Review for HLVE Activities for this record

Progress Incident

Alternate Status

Available Workflow transitions

View Change Log View Notification Log Send Email Additional configured activities Add High Learning Value Event Add Child Transportation Add Customer Defined Consequence Add Child Action Item Add Bulk Assigned Action Item

Available 'Add' child records

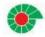

الله كَمْ تَسْمَيْةً نَفْطَ عُ

## Navigation – Options Menu Concepts

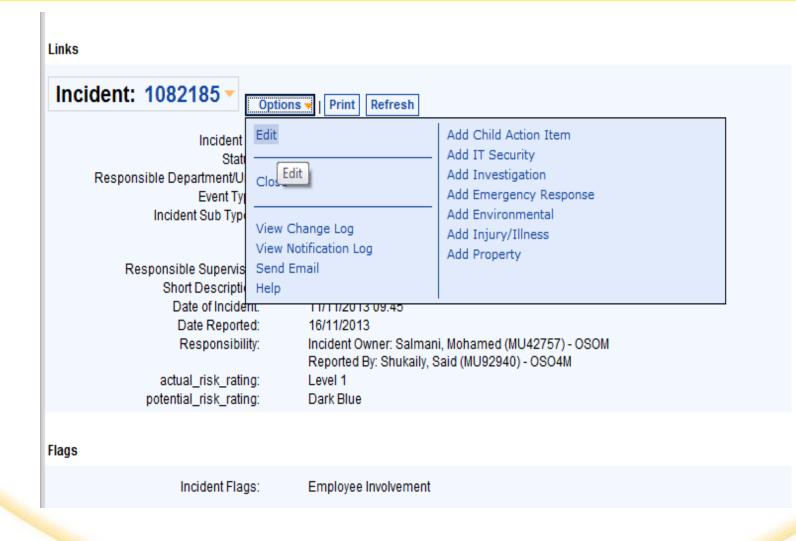

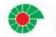

شركة تتشمية نقط عثمان etroleum Development Oman

## Navigation – Options Menu Concepts

Configurable Tooltips and Warnings

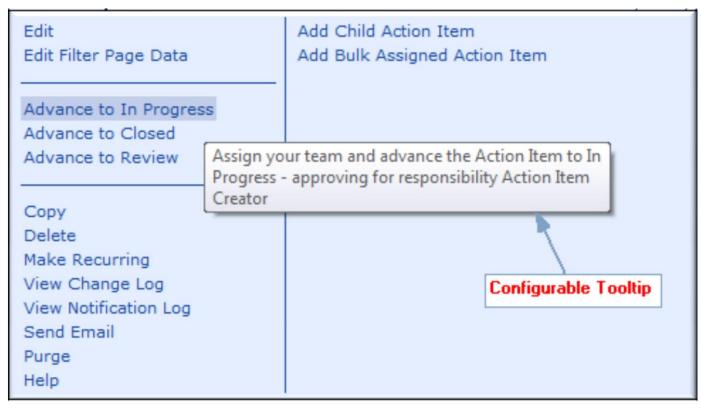

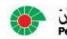

شركة تتحمية تغط عتمار

#### Navigation – Read Only Page

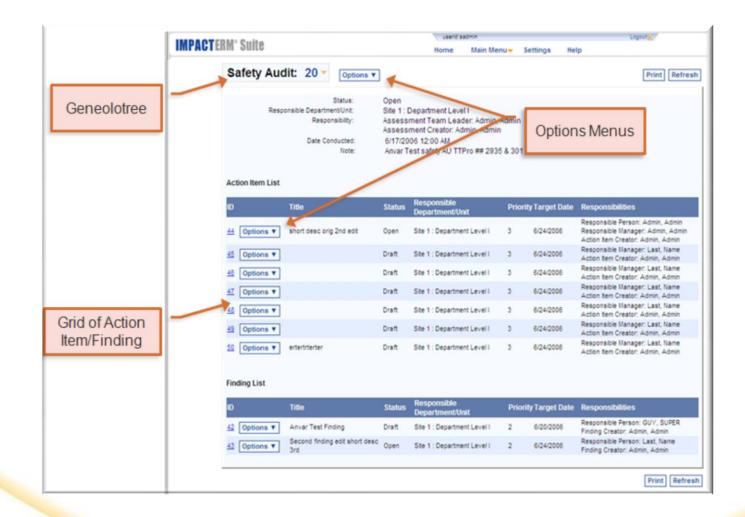

شرکة تت مية تقطع مان Petroleum Development Oman

# **Managing Child Records**

 All child records are displayed on the parent record's Read Only Page:

| Full description of t | he Incident                                                                                                    |                                                                                                    |
|-----------------------|----------------------------------------------------------------------------------------------------|----------------------------------------------------------------------------------------------------|
|                       | Event Description:                                                                                                    | While lifting the engine ; two hooks of the chain found without a safety latch. The PTW was in place but no lifting plan neither tric card was done for this heavy lift.                                                                                                    |
| Occurrence            |                                                                                                    |                                                                                                    |
|                       | Location:<br>Specific Location:                                                                                                    | Drilling Rig<br>Rig#11 Malan-43 Well                                                                                                    |
| Action Items          |                                                                                                    |                                                                                                    |
| Actio                 | Action Item ID:<br>Short Description:<br>Status:<br>Category:<br>Action Item Type::<br>Priority:<br>Target Date:<br>Action Required::<br>Assigned Date:<br>Assigned By:<br>Action Party:<br>n Item Assigned By: | 732744       Options ▼         This is my new Action Item       Open         5. Planning and Procedures : 5.1 HSE Plans (General)       Corrective/Remedial         2       29/04/2014         This is my new Action Item       01/04/2014         Admin, Admin       Bhat, Hilal (MU55522) - UIIT13         Admin, Admin       Bhat, Hilal (MU55522) - UIIT13 |

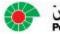

## **Managing Child Records**

• You can perform actions to the child record directly from the parent record's Read Only Page:

|                    | potential_risk_rating:<br>Potential Risk Score: | Dark Blue<br>0.00                           |                                                                                         |                                                        |  |
|--------------------|-------------------------------------------------|---------------------------------------------|-----------------------------------------------------------------------------------------|--------------------------------------------------------|--|
| Full description ( | of the Incident                                 |                                             |                                                                                         |                                                        |  |
|                    | Event Description:                              |                                             | ngine ; two hooks of the chain<br>PTW was in place but no lifting<br>r this heavy lift. |                                                        |  |
| Occurrence         |                                                 |                                             |                                                                                         |                                                        |  |
|                    | Location:<br>Specific Location:                 | Drilling Rig<br>Rig#11 Malan-43             | Well                                                                                    |                                                        |  |
| Action Items       |                                                 |                                             |                                                                                         |                                                        |  |
|                    | Action Item ID:                                 | <u>732744</u>                               | Options -                                                                               |                                                        |  |
|                    | Short Description:<br>Status:<br>Category:      | This is my new A<br>Open<br>5. Planning and | Edit<br>Edit Filter Page Data                                                           | Add Child Action Item<br>Add Bulk Assigned Action Item |  |
|                    | Action Item Type::<br>Priority:<br>Target Date: | Corrective/Reme<br>2<br>29/04/2014          | Send to Action Party                                                                    |                                                        |  |
|                    | Action Required::                               | This is my new A                            | Сору                                                                                    |                                                        |  |
|                    | Assigned Date:                                  | 01/04/2014                                  | Delete                                                                                  |                                                        |  |
|                    | Assigned By:<br>Action Party:                   | Admin, Admin<br>Bhat, Hilal (MU5)           | Make Recurring<br>View                                                                  |                                                        |  |
| A                  | ction Item Assigned By:                         | Admin, Admin                                | View<br>View Change Log                                                                 |                                                        |  |
|                    |                                                 |                                             | View Notification Log                                                                   |                                                        |  |

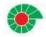

#### **Record Editing**

| Action Iten                           | n: 88 🔻                           | Incident ID: 35                  | View                                                                                                    |        |
|---------------------------------------|-----------------------------------|----------------------------------|----------------------------------------------------------------------------------------------------|--------|
|                                       | Action Item                       | Short Descrip ion:               | C. Nilsic n D : vriug Equipme. vt Deliver, ' M pre (e. 1) Status: * Draft •                                | 1      |
|                                       |                                   | Responsible Dept/Unit: *         | Region 4 : Site 1 : Department Level I                                                                     | cident |
| Responsible<br>Dept/Unit:             | Site 1 : Department Level I       | Level of Consequence: *          | Actual Risk Rating: 1-Low   Potential Risk Rating: 1-Low                                                   |        |
| Status:                               | Closed 🗸                          |                                  |                                                                                                    | J      |
| Action Item<br>Source:                | [External Process]                |                                  | ponsibilities Journal Equipment People Consequence Investigation Action Items Summary                      |        |
|                                       |                                   | Responsible Supervisor: *        | Angela Fort                                                                                                |        |
| General Information                   | on                                | HLVE Status:                     | Not Reviewed for HLVE                                                                                      |        |
| Short 🖌                               |                                   | Location:                        | [NONE]                                                                                                    |        |
| Description:                          | [Enter Short Description]         | Specific Location:               |                                                                                                    |        |
| Category:                             | Air 👻                             | General Location:                | <b>T</b>                                                                                                   |        |
| Action Item *                         | Corrective -                      | Shift:                           | [NONE] -                                                                                                   | _      |
| Type:<br>Priority: 🗙                  | 3 •                               | Date Occurred:<br>(mm/dd/yyyy) * |                                                                                                    |        |
| Date<br>Assigned:                     | 2/23/2012                         | Date Reported:<br>(mm/dd/yyyy) * | 02 • / 23 • / 2012 • 🖽 05 • : 13 • PM •                                                                    |        |
| (m/d/yyyy):<br>Target Date: 🔺         | 2/23/2012                         | Reported By:                     | Admin Admin                                                                                                |        |
| (m/d/yyyy):<br>Action Item *<br>Note: |                                   | Incident Description: *          | Collision During Equipment Delivery More > (en)                                                            |        |
| Note.                                 | <b>v</b>                          | Specific Activity:               |                                                                                                    |        |
| Private:                              |                                   | Weather:                         | [NONE]                                                                                                    |        |
| Resolution *<br>Comments::            | [Enter Resolutions Comments Here] | Lighting:                        | [NONE]                                                                                                    | •      |
| Date *<br>Completed:<br>(m/d/yyyy):   | 2/23/2012                         | Add Consequence                  | dd Investigation   Add Action Items   Add Emergency Response   Attachments (0)   Bulk Process   Send Email |        |
| Back Save                             |                                   |                                  | urge Change Log Notification Log * = Required                                                              | ı      |

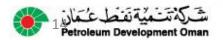

#### **Record Entry Page**

Record entry pages are now organized in sections rather than tabs.

|                                                                                                    |   | Action Item      |
|----------------------------------------------------------------------------------------------------|---|------------------|
| Short Description:                                                                                             | * | Collapse         |
| Action Item Source:<br>Responsible Dept/Unit:<br>Status:                                                       |   | Incident<br>Open |
| General Information                                                                                            |   |                  |
| Category:<br>Action Required:                                                                                  | * | [NONE]           |
| Action Taken:                                                                                                  |   | Collapse         |
| Assigned By:                                                                                                   |   | Search           |
| Date Assigned<br>(dd/mm/yyyy):<br>Target Date<br>(dd/mm/yyyy):<br>Date Completed<br>(dd/mm/yyyy):<br>Priority: | * | 01/04/2014       |
| Back Save                                                                                                    |   |                  |

# Search Field Type Ahead

- On a Search field, in addition to the tree control, when you begin typing in a personnel-related search field, hierarchy field, or other custom search fields, the best matches appear
- If you continue typing until there is only one match, the field will auto-populate with that match

|                                | Select Assessment Type                                                                                                    |
|--------------------------------|----------------------------------------------------------------------------------------------------|
| Responsible Department/Unit: * | Zeehan Depot : Adminstration<br>Zeehan Depot : Drilling: Energy<br>Zeehan Depot : Drilling: Environmental & Infra<br>Zeehan Depot : Drilling: Mining and Minerals:2<br>Zeehan Depot : Maintenance |
| Create Assessment              |                                                                                                    |
|                                | 4 III >                                                                                                    |

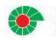

## Hierarchy – Last Selected Sites

- For users with access to multiple sites, the last selected sites will appear at the top in the order of the last selected site listed first.
- If the user only has access to one site, the list will not be displayed

|                                                 | Select Assessment Type                                                                                                    |
|-------------------------------------------------|----------------------------------------------------------------------------------------------------|
| Responsible Department/Unit: * Assessment Type: | Ahafo : Mine Operations                                                                                                    |
| Create Assessment                               | <ul> <li>Image: Affiliate 1</li> <li>Image: Among Among A</li></ul> |
|                                                 | Allentown Construction Project     Anglesea Power Station     Bright Bangalore City Project     T                                                                                                    |

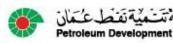

### Audit Results/Checklists

- Multiple Results per topic item
- Multiple Action Items per topic item

| Results                      |                           |          |                          |            |
|------------------------------|---------------------------|----------|--------------------------|------------|
| Check List: Results 🔻        |                           |          |                          |            |
| Body Positioning             |                           |          |                          |            |
| Safe Unsafe Comments         |                           |          | Barrier                  | Completed? |
| Ergonomics 1 🕀               | or Undefined Comment here | Collapse | 3.1 Unclear or Undefined |            |
| Ergonomics 2 X<br>2. Comfort | Comment here              | Collapse | 8.3 Comfort              |            |
| Extending                    | 4<br>v                    | Collapse | [NONE]                   |            |
| Lifting Technique 💠          | *<br>*                    | Collapse | [NONE]                   |            |

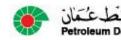

## **Audit Results/Action Items**

- Answer topics may require an Action Item upon entering a negative response
- All required action items are listed on the same page for ease of navigation

|           |                                    |          | Safety Audit                         |                                                   |   |
|-----------|------------------------------------|----------|--------------------------------------|---------------------------------------------------|---|
| ction Ite | ems                                |          |                                      |                                                   |   |
| Source:   | Add Child Action Item              |          | Create Action Items                  |                                                   |   |
|           | Add Child Action Item              |          |                                      | The only sources available                        | - |
|           | Add Child Action Item for Ergonomi | cs 1 (Re | sults) 🚽                             | are those for which a negative                    |   |
|           |                                    |          |                                      | response was entered for a<br>results topic item. |   |
|           | Responsible Dept/Unit:             |          | La Porte : Department Level I        |                                                   |   |
|           | Status:                            | 0        | Draft                                | •                                                 |   |
|           | Action Item Source:                |          | Assessment                           |                                                   |   |
|           |                                    |          |                                      |                                                   |   |
| Genera    | I Information                      |          |                                      |                                                   |   |
|           | Short Description:                 | *        | Ergonomics 1                         | A Collaps                                         | e |
|           | External Ref Nbr::                 |          |                                      |                                                   |   |
|           | Category:                          |          | [NONE]                               | •                                                 |   |
|           | Action Item Type:                  | *        | [NONE] -                             |                                                   |   |
|           | Priority:                          | *        | [NONE] -                             | The comments entered                              |   |
|           | Date Assigned:                     |          | 11/28/2011                           | on the result page<br>default into the Action     |   |
|           | (m/d/yyyy):<br>Target Date:        |          |                                      | Item Note field.                                  |   |
|           | (m/d/yyyy):                        | *        |                                      |                                                   | 1 |
|           | Action Item Note:                  | *        | 1. Unclear or Undefined Comment here | e Collaps                                         | e |
|           |                                    |          |                                      | Ŧ                                                 |   |
| Back S    | ave                                |          |                                      |                                                   |   |

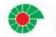

#### **Action Items for Audits**

|            |                                                                                                    |          | Safety Audit                                                                               |                                                                                                    |     |
|------------|----------------------------------------------------------------------------------------------------|----------|--------------------------------------------------------------------------------------------|----------------------------------------------------------------------------------------------------|-----|
| Action Ite | ems                                                                                                    |          |                                                                                            |                                                                                                    |     |
| Source:    | Add Child Action Item<br>Add Child Action Item<br>Add Child Action Item for Ergonomi<br>Responsible Dept/Unit:<br>Status:<br>Action Item Source: | cs 1 (Re | Create Action Items suits) La Porte : Department Level I Draft Assessment                  | The only sources available<br>are those for which a negative<br>response was entered for a<br>results topic item. |     |
| Genera     | al Information<br>Short Description:<br>External Ref Nbr::<br>Category:                                                                          | *        | Ergonomics 1<br>[NONE]                                                                     | Collar<br>T                                                                                                    | pse |
|            | Action Item Type:<br>Priority:<br>Date Assigned:<br>(m/d/yyyy):<br>Target Date:<br>(m/d/yyyy):<br>Action Item Note:                              |          | [NONE] ▼<br>[NONE] ▼<br>11/28/2011<br>II/28/2011<br>II/28/2011<br>II/28/2011<br>II/28/2011 | The comments entered<br>on the result page<br>default into the Action<br>Item Note field.                         |     |
| Back       | ave                                                                                                    |          |                                                                                            |                                                                                                    |     |

 All required action items are listed on the same page for ease of navigation

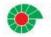

ت که تخمیه نفط عم

# Printing Blank Audit Forms (Future)

 Ability to print a blank audit allowing you to perform an audit without computer access for later data entry

| Safety Audit                             | I            | Page 1 of 4 |
|------------------------------------------|--------------|-------------|
|                                          | Safety Audit |             |
| General Information<br>Short Description |              | -           |
| Agency                                   |              |             |
| Assessment Level                         |              | - 1         |
| Planned Duration —                       |              | - 1         |
| Planned Removal Date                     |              | - 1         |
| Date Conducted                           |              | - 1         |
| Contractor                               |              | - 1         |
| Occupation                               |              | - 1         |
| Location                                 |              | - 1         |
| Task                                     |              |             |
| Weather Condition                        |              |             |
| Type of Involvement                      |              | - 1         |
| Notice Type                              |              | - 1         |
| Domain                                   |              | - 1         |
| Shift —                                  |              | - 1         |
| Reason                                   |              | - 1         |
| Method                                   |              |             |

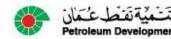

#### **BCI, BII, Information Security Consequences**

 BCI, BII, and Information Security (Phase 2) are new consequence types with their own security, workflow, and custom fields:

|                                         | add_new_it_security                                 |
|-----------------------------------------|-----------------------------------------------------|
|                                         |                                                     |
| Responsible<br>Dept/Unit:<br>Status:    | Closed                                              |
| General Informatio                      | n                                                   |
| Classification:<br>Consequence<br>Note: | [NONE]  Collapse                                    |
| Third Party:<br>Flags:                  |                                                     |
| Vulnerability:                          | 3.2.8 Transfer / Storage of passwords in clear text |
| Responsibilities                        |                                                     |
|                                         |                                                     |
| Back Save                               |                                                     |
|                                         |                                                     |
| المشركة تَد<br>Int Oman                 |                                                     |

#### **Reports: Expand and Collapse Levels**

 You can expand and collapse the levels of your listing type of reports:

| Report Options                                                  |                                                      |                   | INCIDE   | NT ANAL                               | YSIS     |             |                                  |        |
|-----------------------------------------------------------------|------------------------------------------------------|-------------------|----------|---------------------------------------|----------|-------------|----------------------------------|--------|
| Date Incident Occurred:                                         | Year to Date<br>From<br>01 • / 01<br>To<br>10 • / 15 | ▼ / 2010          |          |                                       | [ALL]    |             | Run MOF                          | RE 🔻   |
| Site<br>Potential Risl<br>(Incident)<br>Level o<br>Conseq<br>Di | f<br>uence<br>ivision 9                              | Incident<br>Count |          | Environmental<br>Consequence<br>Count |          | Consequence | Security<br>Consequence<br>Count |        |
| - Grand Total                                                   |                                                      | 22                | 3        | <u>0</u>                              | <u>0</u> | 1           | <u>0</u>                         |        |
| + Acme Pipeline Offices                                         |                                                      | 3                 | 2        | <u>0</u>                              | <u>0</u> | 1           | <u>0</u>                         |        |
| + Affiliate 1                                                   |                                                      | 2                 | <u>0</u> | <u>0</u>                              | <u>0</u> | <u>0</u>    | <u>0</u>                         | _      |
| + Ahafo                                                         |                                                      | 4                 | <u>0</u> | <u>0</u>                              | <u>0</u> | <u>0</u>    | <u>0</u>                         |        |
| + Ulentown Construction                                         | n Project                                            | 1                 | 1        | <u>0</u>                              | <u>0</u> | <u>0</u>    | <u>0</u>                         |        |
| + Boddington                                                    |                                                      | 2                 | 0        | 0                                     | 0        | 0           | 0                                | •<br>• |
| Collapse                                                        | s to the hig                                         | hest leve         | Expand A | II Collapse All                       | Back     |             |                                  |        |

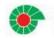

شركة تتمية نقط ع

#### **Report Customization**

You can customize your reports with a custom header and/or footer:

| IMPAC        | T - Incident Analysis <mark> - Co</mark> | onfidential.                           | Do not re-di            | stribute . |                        |                        |
|--------------|------------------------------------------|----------------------------------------|-------------------------|------------|------------------------|------------------------|
| Date Incid   | ent Occurred - Between Jan 1, 2010 a     | and Oct 15, 2010                       | (Year to Date)          |            | Site - [All]           |                        |
| Departme     | ent 1 - [ All ]                          |                                        |                         |            | Level of Conseque      | nce - [AII]            |
| P otential I | Risk Rating (Incident) - [AII]           |                                        |                         |            | Dept Visibility Filter | r (Incident) - [ All ] |
| Organizat    | ion1 (Incident) - [ All ]                |                                        |                         |            |                        |                        |
| 1 2 3 4      | Site                                     | Potential<br>Risk Rating<br>(Incident) | Level of<br>Consequence | Division 9 | Region 10              | Incident Count         |
|              | Grand Total                              |                                        |                         |            |                        | 22                     |
| +            | Acme Pipeline Offices                    |                                        |                         |            |                        | 3                      |
| +            | Affiliate 1                              |                                        |                         |            |                        | 2                      |
| +            | Ahafo                                    |                                        |                         |            |                        | 4                      |
| +            | Allento wn Construction Project          |                                        |                         |            |                        | 1                      |
| +            | Boddington                               |                                        |                         |            |                        | 2                      |
| +            | Elko                                     |                                        |                         |            |                        | 6                      |
| +            | Princ e George                           |                                        |                         |            |                        | 1                      |
| ÷            | Tanami                                   |                                        |                         |            |                        | 3                      |

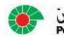

#### **Bundled Scenarios – Template Selection**

• Bundled Template Selection Options

| Select/E     | xcel Spreadsheet                    |               |          |          | y Spreadsh<br>I Spreadsh |   |
|--------------|-------------------------------------|---------------|----------|----------|--------------------------|---|
| <u>Owner</u> | Excel Template                      | Excel Version | Update   | Remove   | Select                   | 1 |
| Admin, Admin | blank's2.xls                        | 2003          | [Update] | [Remove] | [Select]                 |   |
| Admin, Admin | Blank_TTP_4390.xls                  | 2003          | [Update] | [Remove] | [Select]                 |   |
| Admin, Admin | Book1ç•*å⊡·ã <i>f</i> •ã,©.xlsx     | 2007          | [Update] | [Remove] | [Select]                 |   |
| Admin, Admin | bundle-kj.xls                       | 2003          | [Update] | [Remove] | [Select]                 |   |
| Admin, Admin | Bundle_Test_simple.xls              | 2003          | [Update] | [Remove] | [Select]                 |   |
| Admin, Admin | Bundle_Test_simple.xlsx             | 2007          | [Update] | [Remove] | [Select]                 |   |
| Admin, Admin | CameraTool_only.xls                 | 2003          | [Update] | [Remove] | [Select]                 |   |
| Admin, Admin | CameraTool_only_backgroundcolor.xls | 2003          | [Update] | [Remove] | [Select]                 |   |
| Admin, Admin | ChartedPivotTable_DataNextSheet.xls | 2003          | [Update] | [Remove] | [Select]                 |   |
| Admin, Admin | empty_sample_shapes_bundle.xls      | 2003          | [Update] | [Remove] | [Select]                 |   |
| Admin, Admin | ExcelTemplate.xls                   | 2003          | [Update] | [Remove] | [Select]                 |   |
| Admin, Admin | failed_bundle_template.XLSM         | 2007          | [Update] | [Remove] | [Select]                 |   |

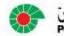

شركة تتشمية تفط عتما

# **Bundled Scenarios – Date Filtering**

Filtering a Bundled Scenario across multiple scenarios in a bundle on one filter page using Date Filters with an option to 'Filter all Scenarios'

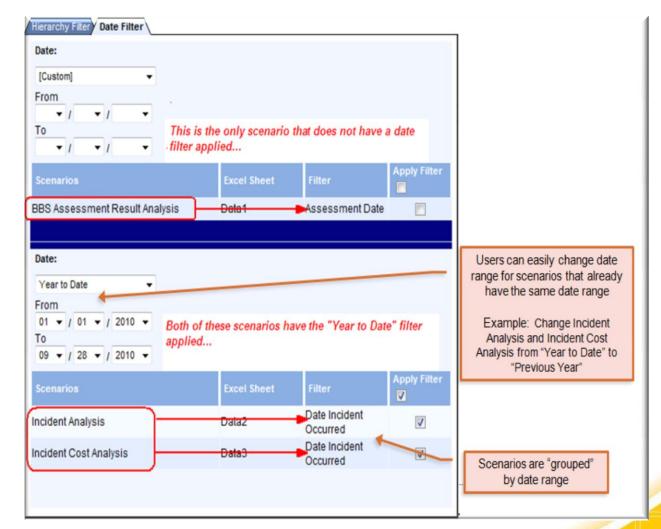

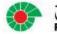

# **Bundled Scenarios – Hierarchy Filtering**

You can filter a **Bundled Scenario** across multiple scenarios in a bundle on one filter page using **Hierarchy Filters** with an option to 'Filter all Scenarios'

| Hierarchy Types : Department 1 👻 4  | Hierarchy<br>Selection : Rese | set to All               |                   | Departments, Divisions,<br>Regions, Organization |  |
|-------------------------------------|-------------------------------|--------------------------|-------------------|--------------------------------------------------|--|
| Clear and remove all existing hiera | archy filters                 |                          | 1                 |                                                  |  |
| Scenarios                           | Excel Sheet                   | Filter                   | Apply<br>Filter 🔲 |                                                  |  |
| Environmental Consequence Analysis  | ENV                           | Site                     |                   |                                                  |  |
|                                     |                               | Department 1             |                   |                                                  |  |
| Findings Analysis                   | FIN                           | Region5 (Finding)        | _                 |                                                  |  |
|                                     |                               | Site (Finding)           |                   | Shows all scenarios fo                           |  |
| User can or                         |                               | Division5 (Finding)      |                   | the current bundle                               |  |
| existing hiera                      | rcny filters                  | Department1 (Finding)    |                   |                                                  |  |
|                                     |                               | Organization5 (Finding)  |                   |                                                  |  |
| Findings Analysis                   | FIN2                          | Organization5 (Finding)  |                   |                                                  |  |
|                                     |                               | Division5 (Finding)      |                   |                                                  |  |
|                                     |                               | Department1 (Finding)    |                   |                                                  |  |
|                                     |                               | Site (Finding)           |                   |                                                  |  |
|                                     |                               | Region5 (Finding)        |                   |                                                  |  |
| ncident Analysis                    | NM_ALL                        | Organization1 (Incident) |                   |                                                  |  |
|                                     |                               | Department 1             |                   |                                                  |  |
|                                     |                               | Site                     |                   | Hover over links to see                          |  |
| ncident Rate Analysis               | RAT                           | Site (Workhour)          |                   | current filter useful to                         |  |
| ncident Subtype Analysis            | NM_INJ                        | Division 5               |                   | find hierarchy filter                            |  |
|                                     |                               | Site                     |                   | conflicts                                        |  |
|                                     |                               | Department 1             |                   |                                                  |  |
|                                     |                               | Organization5 (Incident) |                   |                                                  |  |
|                                     |                               | Region 5                 |                   |                                                  |  |

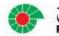

# Incident RAM

- Now Available for Findings/Action Items/Risk Control Framework
- Change in user interface
- Ability to capture multiple risk types
  - Inherent
  - Actual
  - Potential
  - Target

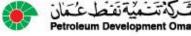

|                  | Actual Severity: [NONE] |                 |  |  |  |  |  |
|------------------|-------------------------|-----------------|--|--|--|--|--|
| Consequence Type | Actual Consequence      | Severity Rating |  |  |  |  |  |
| People           | [NONE]                  | [NONE]          |  |  |  |  |  |
| Asset            | [NONE]                  | [NONE]          |  |  |  |  |  |
| Environmental    | [NONE]                  | [NONE]          |  |  |  |  |  |
| Reputation       | [NONE]                  | [NONE]          |  |  |  |  |  |

|                  | Potential Risk Rating: [NONE] |      |      |        |   |             |  |  |
|------------------|-------------------------------|------|------|--------|---|-------------|--|--|
| Consequence Type | Potential Consequ             | ence | Like | lihood |   | Risk Rating |  |  |
| People           | [NONE]                        |      | -    | NONE]  | • | [NONE]      |  |  |
| Asset            | [NONE]                        | -    | ſ    | NONE]  | • | [NONE]      |  |  |
| Environmental    | [NONE]                        | •    | [    | NONE]  | • | [NONE]      |  |  |
| Reputation       | [NONE]                        | -    | [    | NONE]  | • | [NONE]      |  |  |

|          |                                      | CONSEC             | UENCE              | S                  |                                      | INCR                     | EASING LI                                                                                        | KELIHOOD                                                                                      | )                                                                   |
|----------|--------------------------------------|--------------------|--------------------|--------------------|--------------------------------------|--------------------------|--------------------------------------------------------------------------------------------------|-----------------------------------------------------------------------------------------------|---------------------------------------------------------------------|
| 7        |                                      |                    | t                  |                    | A                                    | В                        | с                                                                                                | D                                                                                             | E                                                                   |
| SEVERITY | People                               | Assets             | Environment        | Reputation         | Never<br>heard of in<br>the Industry | Heard of in the Industry | Has<br>happened in<br>the<br>Organisation<br>or more than<br>once per<br>year in the<br>Industry | Has<br>happened at<br>the Location<br>or more than<br>once per<br>year in the<br>Organisation | Has<br>happened<br>more than<br>once per<br>year at the<br>Location |
| 0        | No injury or<br>health<br>effect     | No<br>damage       | No effect          | No<br>impact       |                                      |                          |                                                                                                  |                                                                                               |                                                                     |
| 1        | Slight injury<br>or health<br>effect | Slight<br>damage   | Slight<br>effect   | Slight<br>impact   |                                      |                          |                                                                                                  |                                                                                               |                                                                     |
| 2        | Minor injury<br>or health<br>effect  | Minor<br>damage    | Minor<br>effect    | Minor<br>impact    |                                      |                          |                                                                                                  |                                                                                               |                                                                     |
| 3        | Major injury<br>or health<br>effect  | Moderate<br>damage | Moderate<br>effect | Moderate<br>impact |                                      |                          |                                                                                                  |                                                                                               |                                                                     |
| 4        | PTD or up<br>to 3<br>fatalities      | Major<br>damage    | Major<br>effect    | Major<br>impact    |                                      |                          |                                                                                                  |                                                                                               |                                                                     |
| 5        | More than<br>3 fatalities            | Massive<br>damage  | Massive<br>effect  | Massive<br>impact  |                                      |                          |                                                                                                  |                                                                                               |                                                                     |

# **Spill Calculator**

- Now Available for Findings/Action Items/Risk Control Framework
- Change in user interface
- Ability to capture multiple risk types
  - Inherent
  - Actual
  - Potential
  - Target

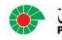

#### **Spill Calculator**

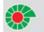

شَركة تَتَمية تَفَط عُمَان Petroleum Development Oman

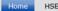

HSE Policy Golden Rules Life Saving Rules

Search this site...

#### **Pipeline Leaks Calculator**

| Pressure (bar)     | 100 |
|--------------------|-----|
| Time (min)         | 30  |
| Water cut ( %age)  | 20  |
| Hole diameter (mm) | 40  |

| Total release quantity (m)3 | 230.6880 |  |  |
|-----------------------------|----------|--|--|
| Oil release quantity (m)3   | 184.5504 |  |  |
| Water release quantity (m)3 | 46.1376  |  |  |
| Back                        | Cancel   |  |  |

#### NOTE:

- This tool is applicable only for pin hole leaks of diameter ranging from 1mm to 3mm.

- Assumptions to be considered, such as, FRED modeling assumptions, GOR sensitivity and water-oil density difference.

- This tool is under evaluation against reported data and will be re-evaluated and fine tuned for compliance.

| Hole  | Pressure | Release   |                     |        |        |         |        | Tota   | al Release | Quantity | (m <sup>3</sup> ) |         |          |        |        |        |
|-------|----------|-----------|---------------------|--------|--------|---------|--------|--------|------------|----------|-------------------|---------|----------|--------|--------|--------|
| size  | (bar)    | flow rate | (m <sup>3</sup> /s) | 15 min | 30 min | 45 m in | 1 hour | 2 hour | 3 hour     | 5 hour   | 10 hour           | 15 hour | 20 hours | 1 day  | 2 day  | 3 day  |
|       | 5        | 0.0115    | 0.000011            | 0.010  | 0.021  | 0.031   | 0.041  | 0.082  | 0.124      | 0.206    | 0.412             | 0.618   | 0.825    | 0.990  | 1.979  | 2.969  |
|       | 7        | 0.0140    | 0.000014            | 0.013  | 0.025  | 0.038   | 0.051  | 0.101  | 0.152      | 0.253    | 0.505             | 0.758   | 1.011    | 1.213  | 2.425  | 3.638  |
|       | 9        | 0.0162    | 0.000016            | 0.015  | 0.029  | 0.044   | 0.058  | 0.117  | 0.175      | 0.292    | 0.584             | 0.876   | 1.167    | 1.401  | 2.802  | 4.203  |
|       | 10       | 0.0172    | 0.000017            | 0.015  | 0.031  | 0.046   | 0.062  | 0.124  | 0.186      | 0.310    | 0.619             | 0.929   | 1.238    | 1.486  | 2.972  | 4.458  |
|       | 12       | 0.0190    | 0.000019            | 0.017  | 0.034  | 0.051   | 0.068  | 0.137  | 0.205      | 0.342    | 0.685             | 1.027   | 1.369    | 1.643  | 3.287  | 4.930  |
| 1 m m | 15       | 0.0215    | 0.000021            | 0.019  | 0.039  | 0.058   | 0.077  | 0.155  | 0.232      | 0.386    | 0.773             | 1.159   | 1.545    | 1.854  | 3.709  | 5.563  |
|       | 20       | 0.0250    | 0.000025            | 0.023  | 0.045  | 0.068   | 0.090  | 0.180  | 0.270      | 0.450    | 0.900             | 1.351   | 1.801    | 2.161  | 4.322  | 6.483  |
|       | 25       | 0.0281    | 0.000028            | 0.025  | 0.051  | 0.076   | 0.101  | 0.202  | 0.304      | 0.506    | 1.012             | 1.519   | 2.025    | 2.430  | 4.859  | 7.289  |
|       | 30       | 0.0309    | 0.000031            | 0.028  | 0.056  | 0.083   | 0.111  | 0.223  | 0.334      | 0.557    | 1.113             | 1.670   | 2.226    | 2.672  | 5.343  | 8.015  |
|       | 35       | 0.0335    | 0.000033            | 0.030  | 0.060  | 0.090   | 0.121  | 0.241  | 0.362      | 0.603    | 1.206             | 1.808   | 2.411    | 2.894  | 5.787  | 8.681  |
|       | 40       | 0.0359    | 0.000036            | 0.032  | 0.065  | 0.097   | 0.129  | 0.258  | 0.387      | 0.646    | 1.292             | 1.937   | 2.583    | 3.100  | 6.200  | 9.300  |
|       | 5        | 0.0458    | 0.000046            | 0.041  | 0.082  | 0.124   | 0.165  | 0.330  | 0.495      | 0.825    | 1.649             | 2.474   | 3.298    | 3.958  | 7.916  | 11.875 |
|       | 7        | 0.0561    | 0.000056            | 0.051  | 0.101  | 0.152   | 0.202  | 0.404  | 0.606      | 1.011    | 2.021             | 3.032   | 4.042    | 4.851  | 9.702  | 14.553 |
|       | 9        | 0.0649    | 0.000065            | 0.058  | 0.117  | 0.175   | 0.233  | 0.467  | 0.700      | 1.167    | 2.335             | 3.502   | 4.670    | 5.604  | 11.207 | 16.811 |
|       | 10       | 0.0688    | 0.000069            | 0.062  | 0.124  | 0.186   | 0.248  | 0.495  | 0.743      | 1.238    | 2.477             | 3.715   | 4.954    | 5.944  | 11.889 | 17.833 |
|       | 12       | 0.0761    | 0.000076            | 0.068  | 0.137  | 0.205   | 0.274  | 0.548  | 0.822      | 1.369    | 2.739             | 4.108   | 5.478    | 6.573  | 13.146 | 19.720 |
| 2 mm  | 15       | 0.0859    | 0.000086            | 0.077  | 0.155  | 0.232   | 0.309  | 0.618  | 0.927      | 1.545    | 3.091             | 4.636   | 6.181    | 7.418  | 14.835 | 22.253 |
|       | 20       | 0.1001    | 0.000100            | 0.090  | 0.180  | 0.270   | 0.360  | 0.720  | 1.081      | 1.801    | 3.602             | 5.403   | 7.204    | 8.644  | 17.289 | 25.933 |
|       | 25       | 0.1125    | 0.000112            | 0.101  | 0.202  | 0.304   | 0.405  | 0.810  | 1.215      | 2.025    | 4.049             | 6.074   | 8.099    | 9.719  | 19.437 | 29.156 |
|       | 30       | 0.1237    | 0.000124            | 0.111  | 0.223  | 0.334   | 0.445  | 0.891  | 1.336      | 2.226    | 4.453             | 6.679   | 8.905    | 10.686 | 21.373 | 32.059 |

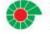

#### **Record Concurrency**

• If another person has edited and saved a record that you are also editing, a user-friendly message is displayed:

|                                       | IMPACTERM' Suite               | userd sadmin<br>Home Main Menute Settings Help | Lapout   | ^ |
|---------------------------------------|--------------------------------|------------------------------------------------|----------|---|
|                                       |                                | Action Item - Safety Audit                     |          |   |
| lease make these corrections          | before continuing              |                                                |          |   |
| Bob Arnold has modified th            | is record since you last refre | shed the page.                                 |          |   |
|                                       | ed with the data Bob Arnold    |                                                |          |   |
|                                       | es again before you can sav    |                                                |          |   |
|                                       |                                |                                                |          |   |
| Beloware your changes:                |                                |                                                |          |   |
| <ul> <li>Short Description</li> </ul> | Safety audit conducted of      | on pressure valve replacement                  |          |   |
| Action Item Type :                    | Preventive                     |                                                |          |   |
| Priority:                             | 2                              |                                                |          |   |
|                                       |                                |                                                |          |   |
|                                       |                                |                                                |          |   |
|                                       | External Ref Nor:              |                                                |          |   |
|                                       | Category:                      | [NONE]                                         | ×        |   |
|                                       | Action tem Type: * Priority *  | Corrective V                                   |          |   |
|                                       | Date Assigned:                 | 3 💌                                            |          |   |
|                                       | (mid/yyyy)<br>Target Date:     | 5/12/2010 12:00 AM                             |          |   |
|                                       | (m/b/yyyy)<br>Action Note:     | 5/26/2010                                      |          |   |
|                                       | Action Note: *                 |                                                | Collapse |   |
|                                       | Closed?                        |                                                |          |   |
|                                       | Private:                       |                                                |          |   |
|                                       | Resolution Comments:           |                                                | Collapse |   |
|                                       | Date Completed:                |                                                | 2        |   |
|                                       | (m/d/yyyy)                     |                                                |          |   |

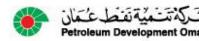